## Linguagens e Gramáticas

Linguagens Formais Hierarquia de Chomsky

### Já vimos que

Linguagem é um conjunto de *cadeias* de símbolos sobre um alfabeto/vocabulário, V. É um subconjunto específico de V\*. Estas cadeias são denominadas sentenças da linguagem, e são formadas pela justaposição de elementos individuais, os símbolos da linguagem.

Pode-se representar uma linguagem:

- (1) Por meio da descrição do conjunto finito ou infinito de cadeias (Formalismo Descritivo)
- Ex: Linguagem dos números pares; L= $\{ 0^n 1^n | n \geq 1 \}$
- (2) por meio de um Autômato (Formalismo Reconhecedor – Autômato)
- Ex: Máquina de Turing
- (3) por meio de uma Gramática que a gere (Formalismo Gerativo)

### **Linguagens**

### **Hierarquia de Chomsky**

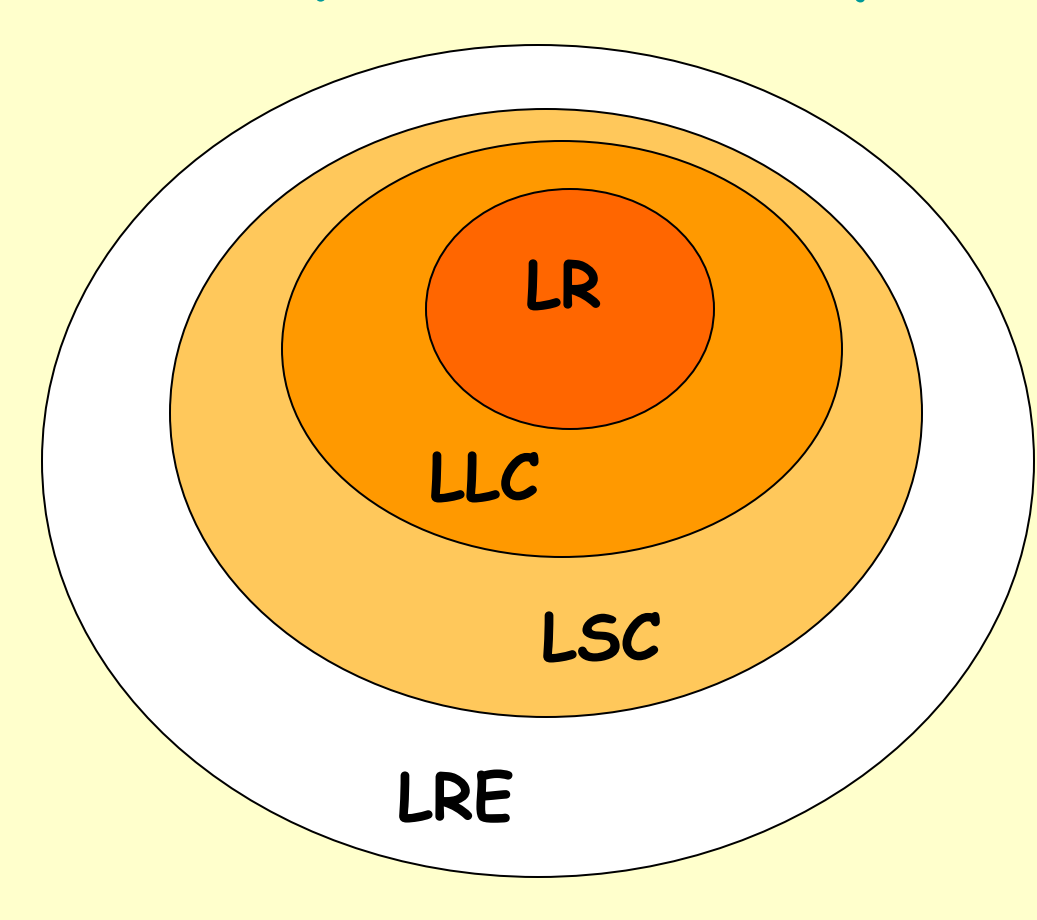

**LR = Linguagens Regulares**

**LLC = Linguagens Livres de Contexto**

**LSL =Linguagens Sensíveis ao Contexto**

**LRE = Linguagens Recursivamente Enumeráveis**

## Tipos de Linguagens e Gramáticas

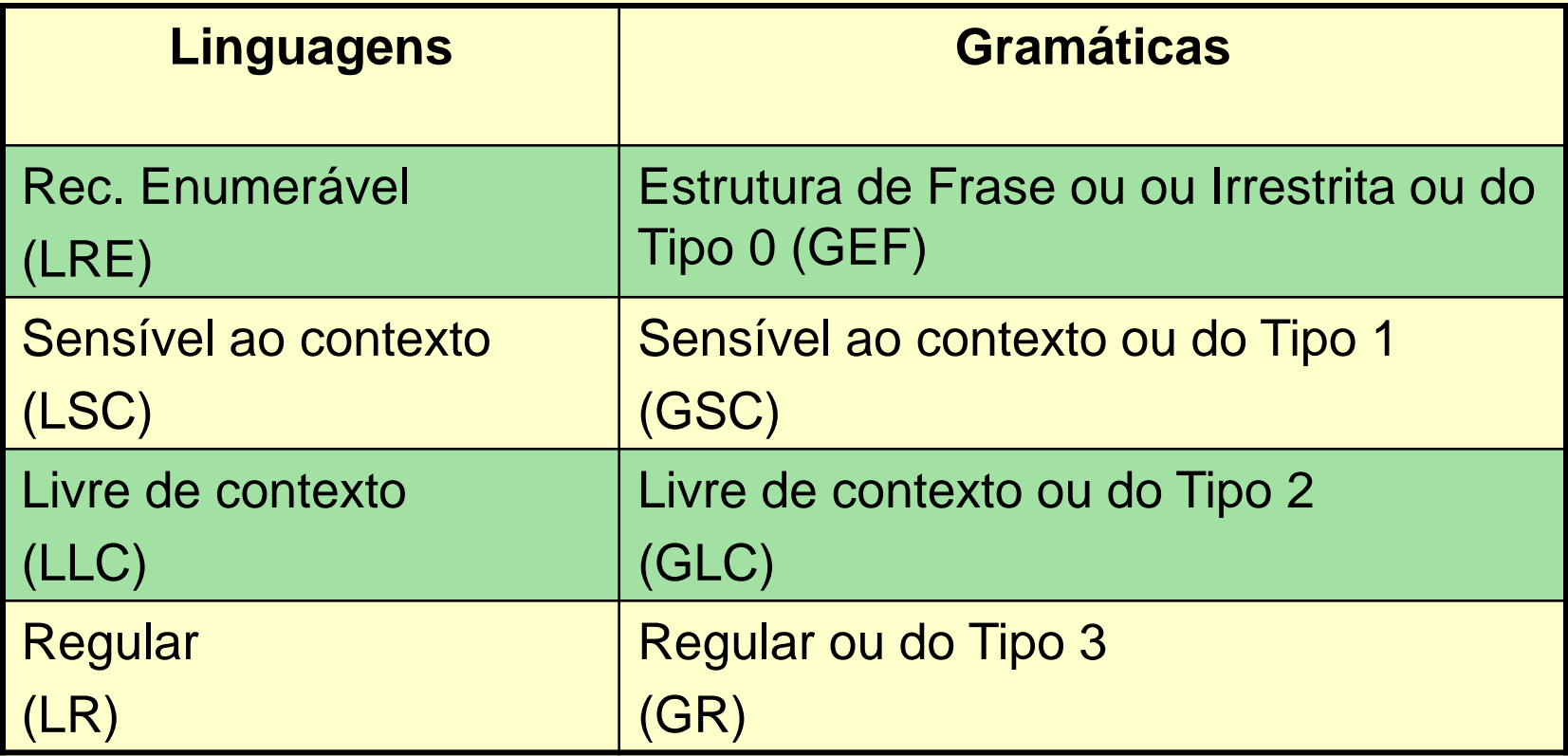

# Tipos de Gramáticas

• O tipo mais geral de gramática é conhecido como **tipo 0 ou com Estrutura de Frase ou Irrestritas**

$$
\alpha \rightarrow \beta \qquad \alpha \in V^*; \ \beta \in V^*
$$

• Não há restrições nas regras de produção, a menos de que a cadeia nula não pode ocorrer do lado esquerdo.

| $G1 = (S, A, B, C, D, E), \{a\}, P, S$ |                         |         |
|----------------------------------------|-------------------------|---------|
| $P = \{1. S - \lambda CaB$             | 5. aD - \lambda Da      |         |
| $2. Ca - \lambda aac$                  | 6. AD - \lambda AC      |         |
| $3. CB - \lambda DB$                   | 7. aE - \lambda Ea      |         |
| $4. CB - \lambda E$                    | 8. AE - \lambda \lambda | L(G1)=? |

• **Menor cadeia: aa** 

**S =><sup>1</sup>ACaB =><sup>2</sup>AaaCB =><sup>4</sup>AaaE =><sup>7</sup>AaEa =><sup>7</sup>AEaa =><sup>8</sup> aa**

- **A e B servem como marcadores da esq e dir para as formas sentenciais.**
- **C é o marcador que se move através da cadeia de a´s entre A e B, dobrando seu número pela produção 2.**
- **Quando C alcança o marcador à direita B, ele se torna um D ou E pela produção 3 ou 4.**
- **Se um D é escolhido, então ele migra à esquerda pela produção 5 até que o marcador à esq, A, seja alcançado.**
- **Nesse ponto, D se torna C de novo pela produção 6 e o processo recomeça.**
- **Se um E é escolhido, o marcador à direita (B) é consumido.**
- **O E migra à esquerda pela produção 7 e consome o marcador à esq pela produção 8.**

 $L(G1) = {a^{2n} | n \in \text{um interior positive}}$ 

#### **Classes Gramaticais**

**Conforme as restrições impostas ao formato das produções de uma gramática, a classe de linguagens que tal gramática gera varia correspondentemente. A teoria mostra que há quatro classes de gramáticas capazes de gerar quatro classes correspondentes de linguagens, de acordo com a denominada Hierarquia de Chomsky:**

**Gramáticas com Estrutura de Frase ou Irrestritas ou Tipo 0**

**Gramáticas Sensíveis ao Contexto ou Tipo 1**

**Gramáticas Livres de Contexto ou Tipo 2**

**Gramáticas Regulares ou Tipo 3**

# Linguagens LRE

As linguagens geradas pelas Gramáticas com Estrutura de Frase ou do Tipo 0 são chamadas de Linguagens Recursivamente Enumeráveis (LRE) ou Linguagens do Tipo 0.

São as linguagens para as quais há uma Máquina de Turing que as reconhece. Correspondem às funções computáveis.<sup>9</sup>

## Gramáticas Sensíveis ao/Dependentes de Contexto ou Tipo 1

Se às regras de substituição for imposta a restrição de que nenhuma substituição possa reduzir o comprimento da forma sentencial à qual a substituição é aplicada, cria-se uma classe de gramáticas ditas sensíveis ao contexto.

As gramáticas que obedecem a estas restrições pertencem, na hierarquia de Chomsky, ao conjunto das Gramáticas Sensíveis ao Contexto (GSC) ou do Tipo 1.

Para as GSC, as produções são todas da forma

**d** onde  $\alpha$ ,  $\beta$   $\in$  (Vn  $\cup$  Vt)<sup>+</sup>

 $\alpha \rightarrow \beta$ , com  $|\alpha| \ll |\beta|$  (produções não decrescentes)

Alguns autores colocam as produções de uma GSC como:

$$
\alpha_1 A \alpha_2 \rightarrow \alpha_1 \beta \alpha_2 \text{ com } \alpha_1, \alpha_2, \beta \in V^{\star}, \beta \leftrightarrow \lambda \text{ e } A \in Vn
$$

para motivar o nome "sensível ao contexto" desde que a produção  $\alpha_1A\alpha_2$ ->  $\alpha_1\beta\alpha_2$  permite que A seja trocado por β no contexto de  $\alpha_1$  e  $\alpha_2.$ 

$$
62 = (\{A, B, C\}, \{a, b, c\}, P, A)
$$
  
\n
$$
P = \{A \rightarrow abc \qquad A \rightarrow aBbc
$$
  
\n
$$
Bb \rightarrow bB \qquad Bc \rightarrow Cbcc
$$
  
\n
$$
bC \rightarrow Cb \qquad ac \rightarrow aaB
$$
  
\n
$$
aC \rightarrow aa \} \qquad \qquad \angle(G2) = a^{n}b^{n}c^{n}, n \ge 1
$$

# Linguagens Sensíveis ao Contexto - LSC

As linguagens geradas pelas Gramáticas Sensíveis ao Contexto ou do Tipo 1 são chamadas de Linguagens Sensíveis ao Contexto (LSC) ou Linguagens do Tipo 1.

Resultado 1:

Toda gramática do tipo 1 é também do tipo 0. Corolário 1:

Toda LSC é também uma LRE (mas nem toda LRE é LSC).

Gramáticas Livres de Contexto ou Tipo 2

As Gramáticas Livres de Contexto (GLC) ou do Tipo 2 são aquelas cujas regras de produção são da forma:

$$
A \rightarrow \alpha \quad \text{onde } A \in Vn, \, \alpha \in V^*
$$

Ou seja, quando do lado esquerdo da regra há apenas um símbolo não-terminal

A gramática G3 é uma GLC.

$$
G3 = ({S,A,B}, {a,b}, P,S)
$$
  
 
$$
P = {S \rightarrow aB | bA
$$
  
 
$$
A \rightarrow a | aS | bAA
$$
  
 
$$
B \rightarrow b | bS | aBB }
$$

 $L(G3) = ?$ 

• Menores cadeias: ab e ba  $S \Rightarrow aB \Rightarrow ab$  $S \Rightarrow bA \Rightarrow ba$ 

```
S \Rightarrow aB \Rightarrow abS \Rightarrow abba \Rightarrow abba\Rightarrow abaB \Rightarrow abab
                 \Rightarrow aaBB \Rightarrow aabb
S \Rightarrow bA \Rightarrow baS \Rightarrow baaB \Rightarrow baab= \Rightarrow baba = \Rightarrow baba
                 \Rightarrow bbAA => bbaa
```
 $L(G3) = \{w \in \{a,b\}^+ \mid nro(a) = nro(b)\}\$ Todas as combinações de cadeias em V<sup>+</sup> com nro(a) = nro(b) Linguagens Livres de Contexto (LLC)

As linguagens geradas pelas Gramáticas Livres de Contexto ou do Tipo 2 são chamadas de Linguagens Livres de Contexto (LLC) ou Linguagens do Tipo 2.

Resultado 2:

Toda gramática do tipo 2 é também do tipo 1. Corolário 2:

Toda LLC é também uma LSC (mas nem toda LSC é uma LLC).

Corolário 2.1:

Toda LLC é também uma LRE (mas nem toda LRE é uma 15 LLC)

### BNF

Outra maneira de se representar as Gramáticas Livres de Contexto é através da Forma Normal de Backus.

Neste caso, -> é substituído por ::= e os não terminais são ladeados por < >

```
 No caso de repetições de lado esquerdo: 
      \langle A \rangle ::= a1
      \langle A \rangle := a^2: 1999 - 1999<br>1999 - 1999 - 1999 - 1999 - 1999 - 1999 - 1999 - 1999 - 1999 - 1999 - 1999 - 1999 - 1999 - 1999 - 1999 - 1999
      \langle A \rangle ::= an
       escreve-se: <A> ::= a1| a2| ...| an
```
Os símbolos <,> , ::=, | formam a metalinguagem, ou seja, são símbolos que não fazem parte da linguagem mas ajudam a descrevê-la. 16 descrevê 10.

#### Exemplo: G4 = {Vn, Vt, P, S} onde: Vn = {<sentença, <sn>, <sv>, <artigo>, <substantivo>, <verbo>}

 Vt = {o, a, peixe, comeu, isca} S = <sentença> P = { 1. <sentença> ::= <sn> <sv> 2. <sn> ::= <artigo> <substantivo> 3. <sv> ::= <verbo> <sn> 4. <artigo> ::= o|a 5. <verbo> :: = mordeu 6. <substantivo> ::= peixe|isca }

Exercícios:

- a) verifique se a cadeia "a isca mordeu o peixe" é uma sentença de L(G4).
- b) Dê exemplos de sentenças de L(G4).

**Mais GLC:** 

$$
G5 = ({S}, {a, +, *, (, )}, P, S)
$$
  
P = {  
S -> S \* S  
S -> S + S  
S -> (S)}  
S -> (S)}

**L(G5)= conjunto das expressões aritméticas envolvendo \*, +, ( ) e a.**

**Um exemplo de cadeia formada por esta gramática é**  $a * (a + a)$ .

#### **Processo inverso: Dada uma L(G) definir a gramática G.**

**L(G6) = {a<sup>m</sup>b <sup>n</sup> | m ≥ 1, n ≥ 1 }** 

**L(G6) = {a<sup>m</sup>b <sup>n</sup> | m≥1, n≥1 } ou a<sup>+</sup>b +**

**Resp.: G6=({S, A, B}, {a, b}, P, S)**   $P = \{S \rightarrow AB$  **A** -> **aA | a B -> bB | b }**

**Obs.: Caso geral:**  Se  $A \rightarrow \alpha A \mid \beta$  então  $A = \alpha^* \beta$  **L(G7) = {a<sup>n</sup>b <sup>n</sup> | n ≥ 1}**

$$
L(G7) = \{a^n b^n | n \ge 1\}
$$
  
G = ({S}, {a, b}, P, S)  
P = {S \rightarrow aSb | ab }

## Árvores de Derivação Sintática

- Em uma gramática é possível haver várias derivações equivalentes (usam as mesmas produções nos mesmos lugares MAS em ordem diferente).
- Para GLC temos uma representação gráfica que representa uma classe de equivalências chamada Árvore de Derivação. Ela deve ser única para uma sentença.
- Uma árvore de derivação para uma sentença gerada por uma GLC  $G = (Vn, Vt, P, S)$  é uma árvore rotulada ordenada em que cada nó é rotulado por um símbolo de Vn  $\cup$  Vt  $\cup$   $\lambda$ .
- Se um nó interno é rotulado com A e seus descendentes diretos são rotulados com  $X_1, X_2, ..., X_n$  então

 $A \rightarrow X_1 X_2 ... X_n$  é uma produção de P.

Uma árvore rotulada ordenada D é uma árvore de derivação para uma GLC  $G(A) = (Vn, Vt, P, A)$  se

(1) A raiz de D é rotulada com A (o axioma)

(2) Se  $D_1$ , ... $D_k$  são as subárvores de descendentes diretos da raiz e a raiz de  $D_i$  é rotulada com  $X_i$ , então  $A \Rightarrow X_1,...X_k$  é uma produção em P. Di deve ser a árvore de derivação para  $G(X_i) = (Vn, Vt, P, X_i)$  se  $X_i$  é não-terminal, e  $D_i$  é um nó simples rotulado com  $X_i$  se  $X_i$  é terminal.

(3) Se  $D_1$  é a única subárvore da raiz D e a raiz de  $D_1$  é rotulada com  $\lambda$  então  $A \rightarrow \lambda$  é uma produção de P.

Vértices internos são não-terminais e vértices folhas podem ser nãoterminais, terminais ou  $\lambda$ .

Quando fazemos a árvore de derivação de uma sentença, os vértices folhas são sempre terminais ou  $\lambda$ .

Uma sentença está representada na árvore de derivação fazendo-se a leitura das folhas (nós sem descendentes) da esquerda para direita.

#### Exemplos

• Árvore de derivação para a sentença aabbaa da GLC G =  $({S,A}, {a,b}, P,S)$ P:  $S \rightarrow aAS \mid a$  $A \rightarrow SbA \mid ba \mid SS$ **S** S a A S S b A a a b a

- Seja  $Ga = \{ \{E,T,F\}, \{+,^*,(,),a\},P,E \}$
- P:  $E \rightarrow E + T | T$ 
	- $T \rightarrow T * F$  | F
	- $F \rightarrow (E) | a$
- 1) Seja a sentença a + a \*a. Mostre a derivação mais à esquerda e a mais à direita.
	- Derivação mais à esquerda (derivar primeiro o não-terminal mais à esquerda):

E=>E+T=>T+T=>F+T=>a+T=>a+T\*F=>a+F\*F=>a+a\*F=>a+a\*a

• Derivação mais à direita (derivar primeiro o não-terminal mais à direita): :  $E= E+T= E+T*F= E+T* a = E+F* a = E+ a* a = T+a* a = F+a* a = a+ a* a$ 

### 2) Agora, mostre a árvore de derivação para  $a + a * a$

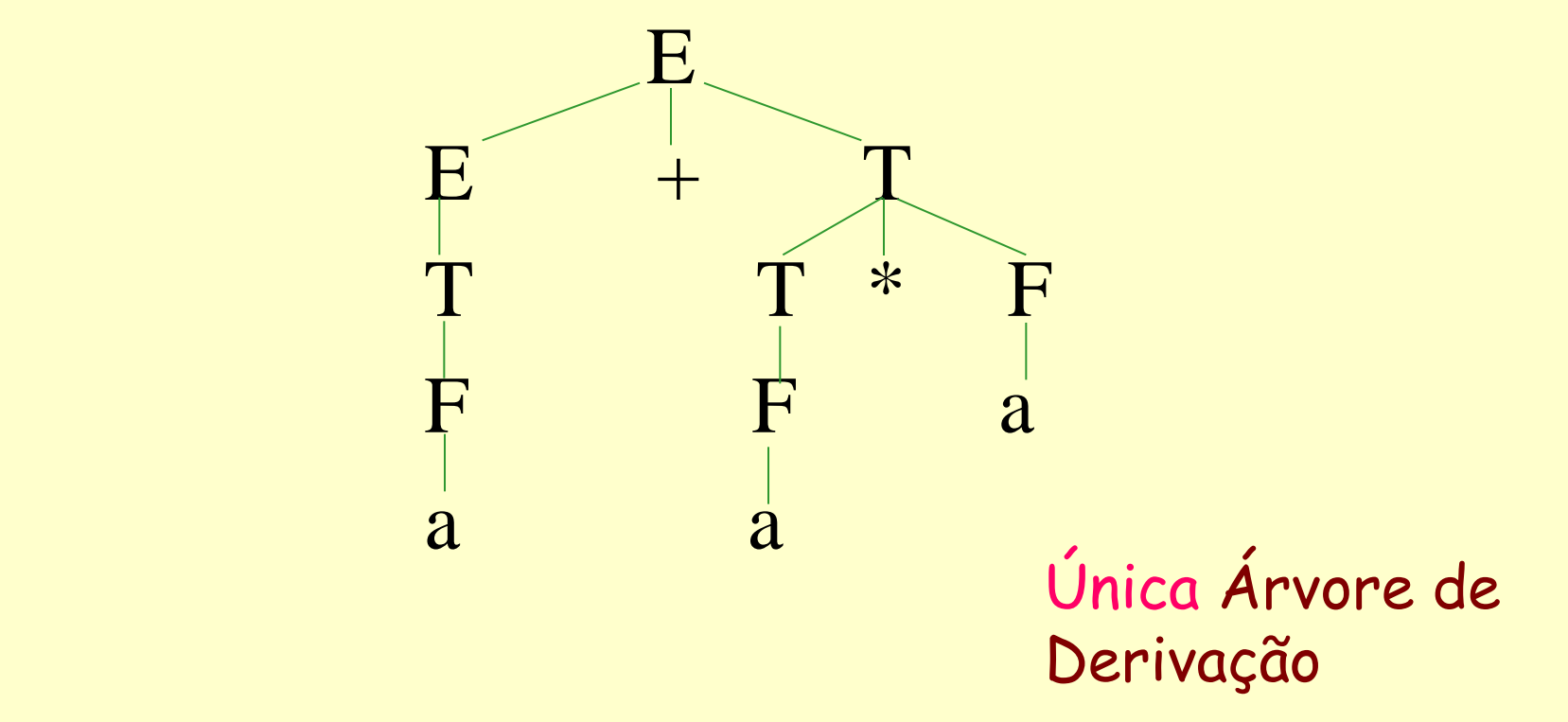

Agora considere a gramática Gb:

 $E - E + E$   $E * E$  $(E)$ |a

Não é difícil ver que L(Ga)=L(Gb). Faça a árvore de derivação mais à esquerda de a+a\*a para Gb:

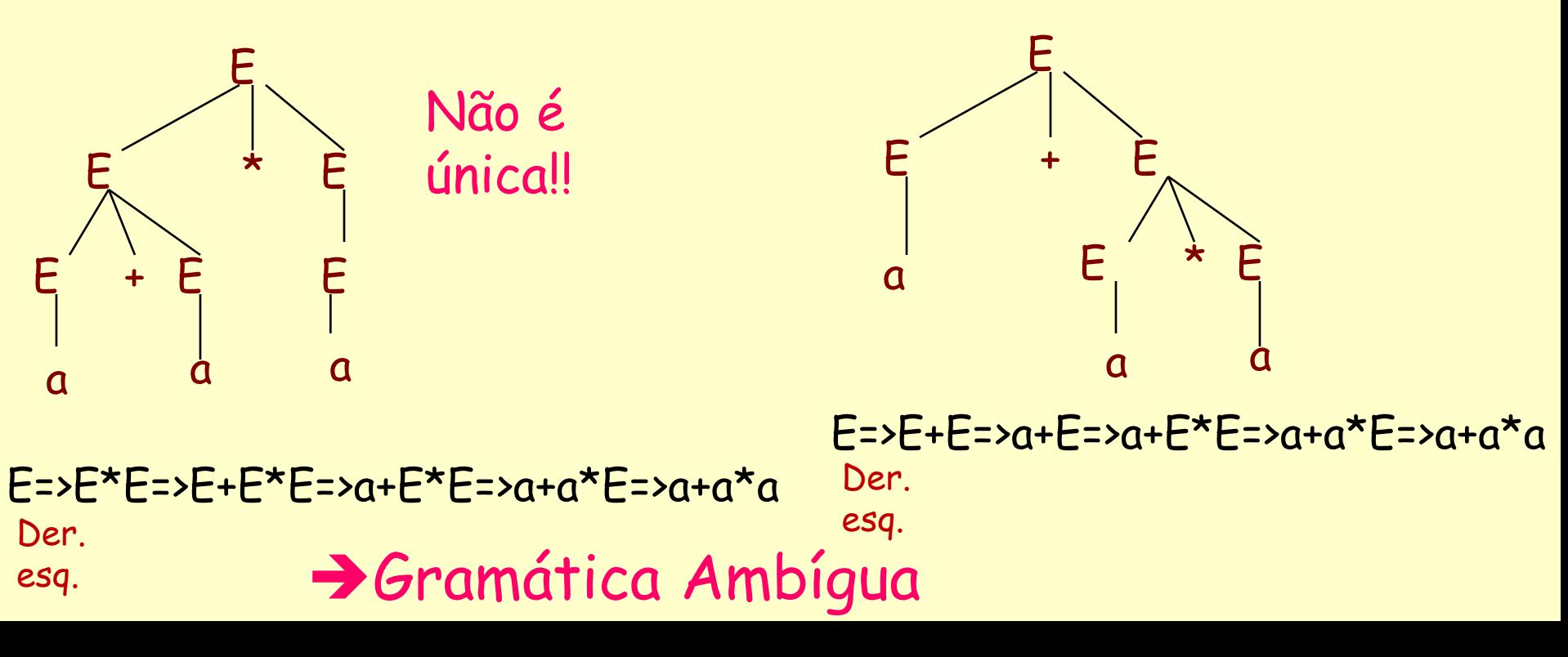

## De fato:

- Ga indica que o operador \* tem precedência sobre o operador +
- Por Gb, ambos operadores têm igual precedência.
- A linguagem de uma gramática ambígua é dita ambígua.
- A ambiguidade decorre do fato de que as árvores de derivação implicam interpretações distintas.

# Ambiguidade e Derivações mais à Esquerda

Teorema: Para cada gramática  $G=(Vn, Vt, P, S)$  e cadeias w em  $Vt^*$ , w tem duas árvores de análise sintática distintas *(logo, G é ambígua)* se e somente se w tem duas derivações mais à esquerda a partir de S.

Ambiguidade nas GLC e as Linguagens de Programação (LP)

• Um requisito importante de uma LP é que ela não seja ambígua.

• O mais famoso caso de ambiguidade é o else pendente, presente na especificação de muitas LP.

• Seja a gramática:

 $C \rightarrow$  if b then C else C  $C \rightarrow$  if b then C  $C \rightarrow s$ 

Ela é ambígua desde que a cadeia If b then if b then s else s Pode ser interpretada como (i) If b then (if b then s else s) Ou (ii) If b then (if b then s) else s S : outro comando qualquer

A primeira é a preferida nas LP pois utiliza a regra informal "case o else com o if mais próximo", que resolve a ambiguidade

• Para eliminar a ambiguidade da gramática anterior, podemos reescrevê-la com 2 não-terminais C1 e C2:

### $C1 \rightarrow if b$  then  $C1$  | if b then  $C2$  else  $C1$  | s  $C2 \rightarrow$  if b then C2 else C2 | s

s : outro comando qualquer

O fato de que somente C2 precede o else garante que, entre o par then-else gerado por qualquer uma das produções, deve aparecer ou um s ou outro then-else. Assim, a interpretação (ii) nunca ocorre.

(ii) If b then (if b then s) else s

Obs.: se essa for a interpretação desejada, então, nas LPs, usamos begin-end.

Como mostrar que uma gramática é ambígua?

- Com árvores de derivação.
- Def1: Uma GLC (G) é ambígua se há pelo menos uma cadeia pertencente à L(G) com mais de uma árvore de derivação para representá-la.
- Def2: A existência de uma sentença com duas ou mais derivações mais à esq (ou mais à dir) caracteriza uma linguagem ambígua.

### Gramática de Operadores

- Para retirar a ambiguidade de gramáticas de operadores:
	- introduzimos várias variáveis e estratificamos as regras, quando temos operadores com várias prioridades de resolução.
	- Para resolver a ambiguidade vinda do uso de vários operadores idênticos, forçamos o uso da recursão para esquerda ou direita (associatividade).

## Regras de Prioridade e Associatividade

- Ajudam na decisão da interpretação correta de expressões nas LP
- Def: Um operador é associativo à esquerda se os operandos são agrupados da esq para dir, e é associativo à direita se os operandos são agrupados da dir para esq.

 $E \rightarrow E + T$  | T  $T \rightarrow T * F | F$  $F \rightarrow (E) | a$ Ex.:  $a + a + a$  (1<sup>o</sup>.; 2<sup>o</sup>.) + e\*: associativos à esquerda

- Está relacionada com a posição da recursão nas regras que permitem um operador ser aplicado mais de uma vez:
- $\cdot$  E  $\rightarrow$  E + T  $\rightarrow$  E + T + T  $\rightarrow$  T + T + T  $\rightarrow$  ...  $\rightarrow$  a+a+a

• Os níveis de prioridade indicam a quais operadores é permitido agrupar seus operandos primeiro (resolver primeiro).

not Prioridade \* / div mod and  $+$  -  $\sigma$ r

 $\langle \rangle \langle \rangle \rangle = \langle \rangle =$ 

Quanto mais distante do axioma estiver o operador, maior sua prioridade.

## Linguagens Inerentemente ambíguas

- É simples encontrar um exemplo de GLC ambígua. Na gramática abaixo para a sentença "a" temos 2 árvores
- $S \rightarrow A \mid B$
- $A \rightarrow a$
- $B \rightarrow a$

Mas não é tão simples exibir uma LLC inerentemente ambígua

Def  $\odot$ : Uma LLC é inerentemente ambígua se não há uma gramática não-ambígua que a gere.

```
L = {a^{i} b^{j} c^{k} | i, j, k \ge 1 e i = j OU j = k}
```

```
S \rightarrow abc \mid aRbI \mid YbWcI \rightarrow Ic \mid cR \rightarrow ab \mid aRbY \rightarrow Ya | aW > bc \mid bWc
```
 O fato de ser inerentemente ambígua decorre de que toda gramática que gera L gera cadeias para i=j por um processo diferente do qual usa para gerar as cadeias para j=k.

É impossível não gerar algumas cadeias para as quais  $i=j=k$  por ambos os processos. L é ambígua.

• Exemplo: aabbcc

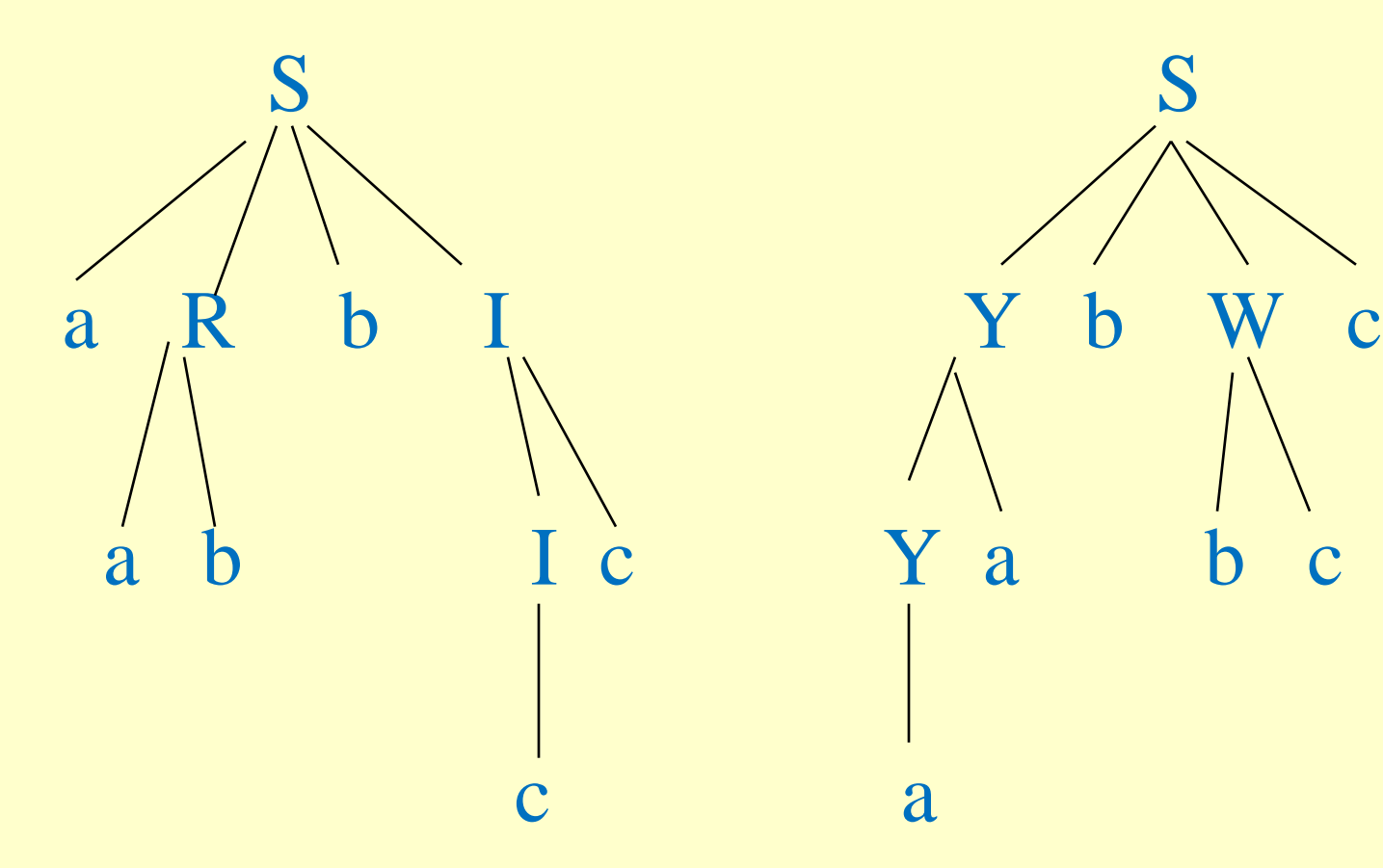

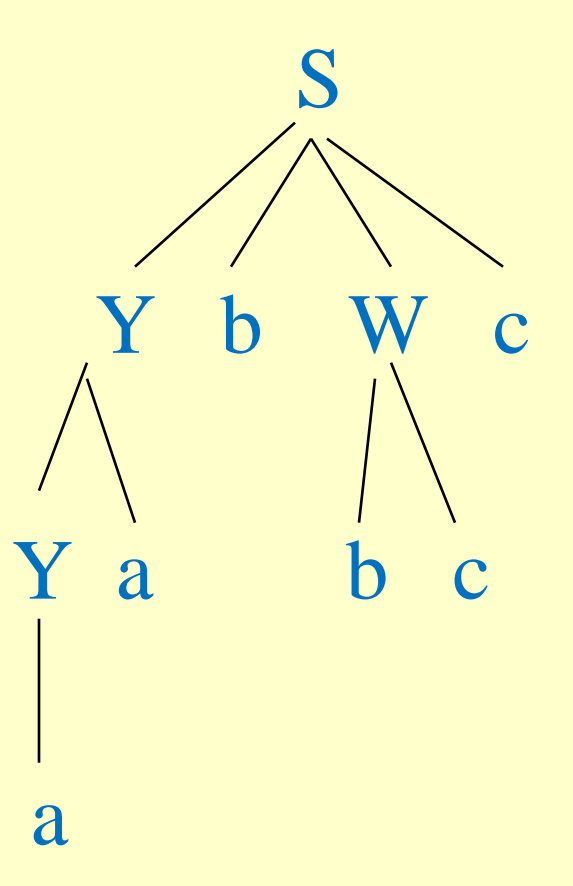

# Propriedades de Gramáticas Ambíguas

Teo  $\odot$ : Não existe um algoritmo tal que, dada uma GLC qualquer, retorne a resposta sim, se ela for ambígua, ou não, se ela não for ambígua. (Logo, essa propriedade é indecidível)

#### MAS

- $\odot$  em casos particulares, nós podemos reconhecer a ambiguidade e remove-la "à mão"
- E podemos utilizar classes mais restritas de GLC que, por definição, não são ambíguas (ex. LL(K))

Exemplos de produções ambíguas

- 1. A  $\rightarrow$  AA
- 2. A  $\rightarrow$  A  $\alpha$  A
- 3. A  $\rightarrow \alpha A | AB$
- 4. A  $\rightarrow \alpha A \mid \alpha A \beta A$

Quais Gramáticas são ambíguas?  $(1)$  S ->  $bA \mid aB$  $A \rightarrow a \mid aS \mid bAA$  $B \rightarrow b \mid bS \mid aBB$ 

(2) A gramática usada para gerar expressões aritméticas na notação na linguagem APL:  $S \rightarrow SS + | SS - | SS * | X | y$ ou na notação

 $S \rightarrow +SS$  | -SS | \*SS | x | y

(3) A gramática para gerar parênteses aninhados:  $S \rightarrow (S) | () | SS$ 

(4) A gramática que define os operadores lógicos and e or  $E \rightarrow E$  or  $E | E$  and  $E | (E) | a$ 

Classifique as gramáticas, dê a quádrupla e a L(G) e diga se são finitas/infinitas

1) E -> E + E | E - E | E \* E | E / E | (E) | F F -> 0 | 1 | ... | 9

 $2)$  A  $\rightarrow$  BC  $BC \rightarrow CB$  $B \rightarrow b$  $C \rightarrow a$ 

3) A -> 0A | B  $B \rightarrow 1B \mid \lambda$ 

4) S -> 0A A -> 1S | 1  $5)$  S -> 0A  $A \rightarrow 1B$  B -> 1S | 1 6) L(G) = {111(00)\* }  $G = ?$ 7) L(G) = {a<sup>n</sup>b nc \* | n >= 1 e i >= 0}  $G = ?$ 8) L(G) = {a\*b<sup>n</sup>c<sup>n</sup> | n >= 1 e i>= 0}  $G = ?$ 9) Utilize o software JFLAP com os exemplos acima